#### **DIREITOS DOS UTILIZADORES**

- Frequentar e utilizar os recursos da biblioteca;
- Ser auxiliado pelos funcionários e professores em funções na biblioteca;
- Usufruir de um ambiente agradável e calmo, nas várias zonas funcionais;
- Utilizar os computadores, respeitando a ordem de inscrição e as normas de utilização;
- Ser ouvido ao nível de sugestões de aquisição e atividades a realizar;
- Participar nas atividades promovidas pela biblioteca dentro das condicionantes do plano como o número de participantes e grupos ou nível etários a que se destinam.

#### **DEVERES DOS UTILIZADORES**

- Apresentar o cartão de identificação de utilizador da escola para utilização de recursos e requisição de documentos;
- Não ter comportamentos e atitudes que possam perturbar a consulta de documentação pelos restantes utilizadores;
- Preservar os documentos, equipamentos e instalações;
- Não alterar a disposição do mobiliário ou arrumação dos documentos;
- Não alterar configurações de equipamentos.
- Não usar o telemóvel, correr, comer ou beber dentro do espaço da biblioteca;
- Cumprir os prazos estipulados para a devolução dos materiais requisitados.
- Acatar todas as indicações que lhe forem dadas pela funcionária ou professor em funções na Biblioteca Escolar .

#### **SERVIÇO DE IMPRESSÃO**

No balcão de atendimento da BE presta-se, também,

Para imprimir trabalhos, tens que os guardar na pasta da turma (Global/FMASTER) e pedir a colaboração da

As impressões são pagas e o pagamento é efetuado

Não é permitido o desrespeito pelos direitos de autor e

a) Não são permitidas cópias integrais de livros; b) Não são permitidas duplicações de audiovisuais.

**Horário de funcionamento**

Abre 09:30 08:30 08:30 08:30 08:30 Encerra 17:15 16:30 17:15 16:30 16:15

> **E-mail:** bibliotecasaogoncalo@gmail.com **Moodle:** <http://moodle.ag-sg.net/>

O Catálogo com a Base Bibliográfica da nossa BE encon**t** tra-se na página da Biblioteca, na plataforma Moodle.

E BOM AMBIENTE PARA PODERMOS TRABALHAR !

**NA BE TEM QUE HAVER TRANQUILIDADE...**

08:30

2ªfeira 3ªfeira 4ªfeira 5ªfeira 6ªfeira

serviço de impressões.

propriedade intelectual:

funcionária, na receção da BE.

com o cartão da escola, na reprografia.

**Coordenadora da Biblioteca:** 

(prof. Bibliotecária)

**Assistente Operacional:** Orlanda Abreu

> Ser LEITOR faz a diferença!

Paula Simas

**Nota:** 

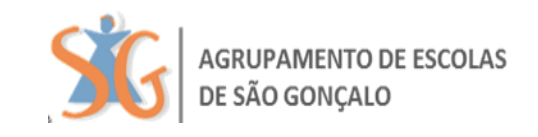

## Escola Básica de São Gonçalo

### B I B L I O T E C A E S C O L A R

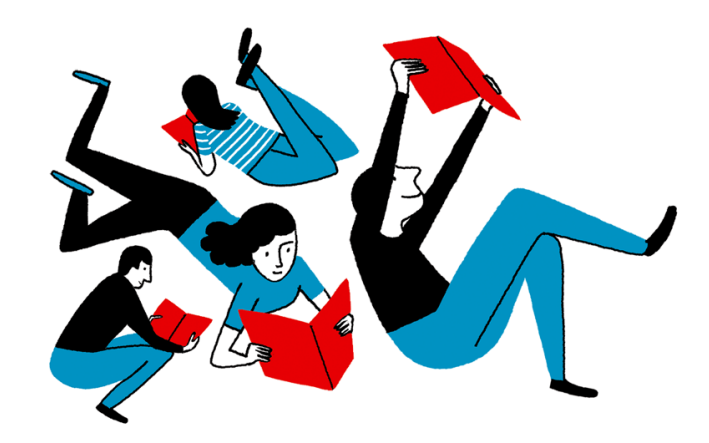

# Guia **DE** Utilizador

#### **ÁREAS DA BIBLIOTECA ESCOLAR**

**Acolhimento** – local onde estão centralizadas as atividades de apoio aos utilizadores e que são prestadas por funcionários .

**Leitura Informal** – local para leitura informal de revistas, jornais e álbuns num ambiente descontraído, funcionando como um convite à utilização da Biblioteca.

**Consulta e produção multimédia** – destinada a consulta e produção de trabalhos em forma eletrónica, pela utilização de computadores, acesso à Internet e consulta de documentação em suportes digitais multimédia.

**Consulta de documentação** – destinada a consulta de documentos impressos. Esta zona tem espaços diferenciados para trabalho individual e de grupo.

**Produção gráfica e trabalhos de grupo** – destinada a produção de trabalho de grupos, dossiês temáticos, cartazes e outros trabalhos

#### **ORGANIZAÇÃO DA DOCUMENTAÇÃO**

Toda a documentação está arrumada por assuntos, segundo a Classificação Numérica da **tabela CDU** e identificada pelo seguinte código de cores:

- 0. Generalidades. Informática. Enciclopédias.
- 1. Filosofia. Psicologia.
- 2. Religião. Teologia.
- 3.Ciências Sociais. Sociologia. Política. Educação.
- 4. (não utilizado)
- 5. Matemática. Ciências Naturais.

6.Ciências Aplicadas. Medicina. Engenharia.

7. Arte. Desporto.

8. Linguística. Literatura.

9. História. Geografia.

#### **PROCEDIMENTOS GERAIS**

- Os documentos são de livre acesso.
- O utilizador pode solicitar o acesso a documentos em reserva.
- As mochilas ficam no cacifo ou entrada da BE.
- Falar sempre em voz baixa.
- Todos os documentos impressos retirados das prateleiras deverão ser colocados no carrinho disponível para o efeito.
- O utilizador pode solicitar o apoio da assistente operacional, da professora bibliotecária ou de outro professor com funções na biblioteca.
- Documentos áudio e vídeo devem ser ouvidos com auscultadores.

#### **EMPRÉSTIMO DOMICILIÁRIO**

- Os utilizadores deverão requisitar e devolver os documentos junto da funcionária que se encontra no balcão de atendimento.
- A requisição de livros faz-se por um período (renovável) de **10 dias úteis.**
- A requisição de DVDs só é possível às 4ªs e 6ªs feiras.
- O atraso na entrega de documentos requisitados está sujeito a penalizações.
- **No caso de perda ou danificação do livro, deverá o requisitante pagar o valor do montante atualizado do respetivo livro ou substitui-lo por um igual.**

**EMPRÉSTIMO PARA SALA DE AULA**

Mediante requisição prévia, os professores podem levar documentos para a sala de aula:

- Obras de referência (enc., dic., atlas, etc.);
- Kits do PNL / Educ. Literária;
- Livros, DVDs;
- Periódicos em reserva.

*O material só deverá ser levantado momentos antes da aula e tem de ser devolvido no final da mesma.*

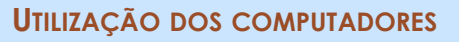

#### **Informações:**

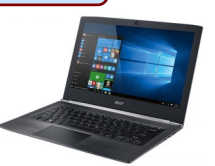

- A utilização dos computadores carece de inscrição prévia junto da funcionária, na receção (nº do cartão do aluno, tarefa a executar e hora de início).
- Cada utilizador deve ser portador de credenciais pessoais (nome de utilizador e senha) para poder abrir a sua sessão. Deve ter sempre o cuidado de encerrá-la no final da sua utilização.
- Os canais de conversação e redes sociais só podem ser utilizados na presença do professor da turma.
- O limite de utilização por sessão é de *30 minutos*, exceto os utilizadores que se encontrem em ambiente de aula com a presença do professor;
- *A* utilização está definida até 2 alunos por computador.

#### **Na Zona dos Computadores podes:**

- Realizar trabalhos em Word, PowerPoint, Publisher... utilizando as ferramentas web 2.0 (ex: Prezi, Pixton, Glogster, … produções multimédia);
- Pesquisar na Internet (conteúdos disciplinares);
- Ler ebooks, jornais e revistas online;
- Utilizar a plataforma Moodle.

#### **Prioridades:**

- *1ª* Alunos em situação de aula, com acompanhamento do professor.
- *2ª* Alunos em regime livre, para consulta, pesquisa e elaboração de trabalhos.

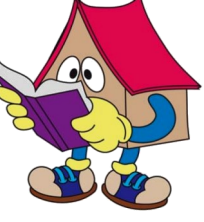